https://www.100test.com/kao\_ti2020/164/2021\_2022\_GMAT\_E8\_8 0\_83\_E8\_AF\_95\_c89\_164502.htm 1.

 $\overline{a}$ 

"which of the following is an assumption of the paragraph above?"

Apartment building owners argue that rent control should be abolished. Although they acknowledge that they would increase rents in the short term, owners argue that in the long term the rent increases would lead to greater profitability. Higher profits would lead to increased apartment construction. Increased apartment construction would then lead to a greater supply of residences and lower prices as the potential apartment residents have a better 0selection. Thus, abolishing rent control would ultimately reduce prices. The contract was a set of the contract of the contract of the contract of the contract of the contract of the contract of the contract of the contract of the contract of the contract of the contract of the contract

Abolishing rent control will increase the supply of housing (premise). greater supply leads to lower prices (premise). and thus abolishing rent control leads to lower rents (conclusion). It is a

supply/demand argument.

## $\sim$  2.  $\sim$

 $3.$ 

 $5$ 

 $4.$ 

的ETS来说,出题也是一件颇费时间的事情。5个选项中只有  $4$   $^{\circ}$   $^{\circ}$  ,  $^{\circ}$  $\epsilon$ 

 $ETS$ 

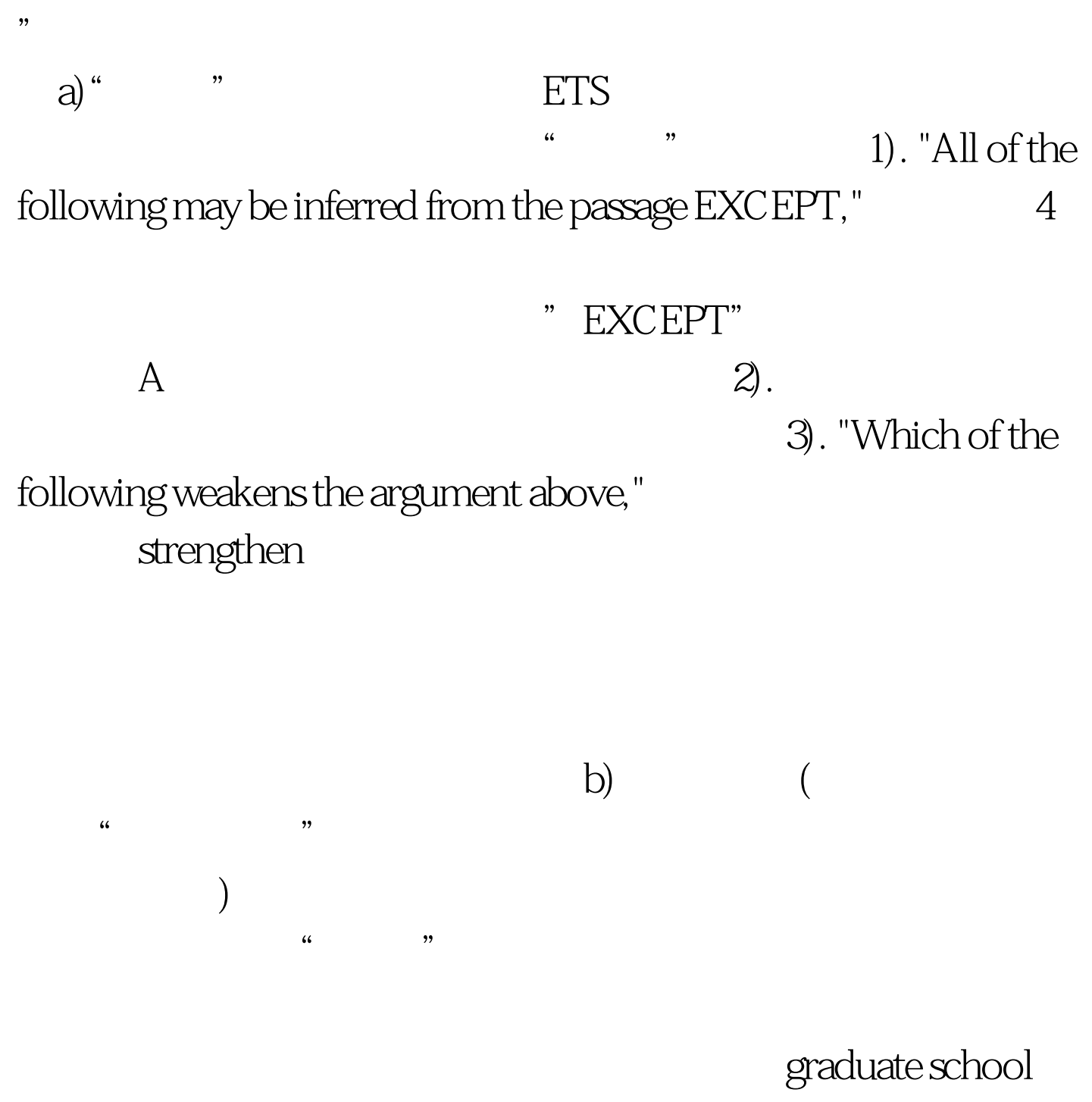

 $\alpha$ 

admissions, MBA admissions, whelping international students get into the business school program of their choice?

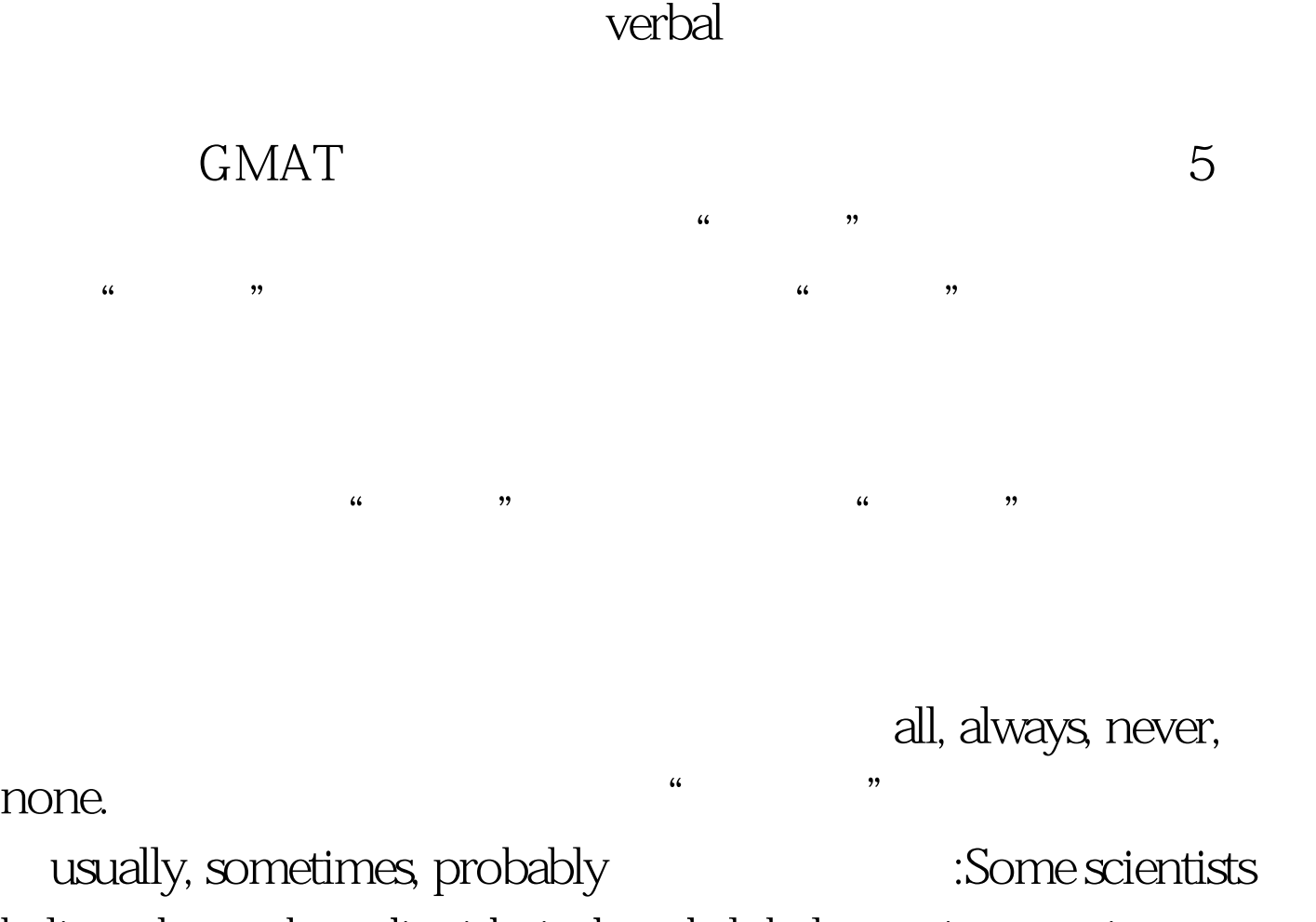

believe that carbon dioxide-induced global warming may increase the number of hurricanes in the future and their severity.

All of this seasons severe

hurricanes were caused by global warming.

:Some of this

seasons storms may have been caused and exacerbated by global warming.

always, never, none and GMAT

usually, sometimes,

probably

"which of the following is NOT an assumption of the argument" "which of the following does NOT describe an argument made

in the passage above",

. 100Test  $\overline{\phantom{a}}$ www.100test.com

项。替代策略: 有些考生喜欢先读问题再回头读题干本身. 这